**[张瑞](https://zhiliao.h3c.com/User/other/0)** 2008-10-13 发表

# **The configuration of ISATAP In MSR Series**

## **Keywords:** MSR;IPv6;ISATAP

**I Requirement for the diagram**

Connect IPv6 host in IPv4 area through ISATAP tunnel. Device List: 3 MSR;

CMW Version: Version 5.20, Beta 1105

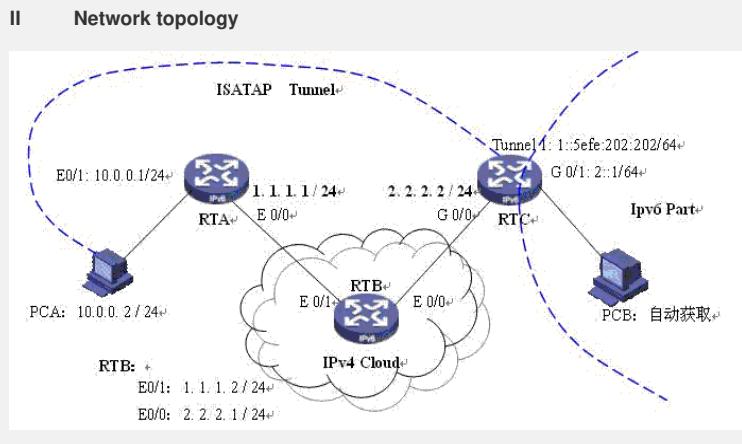

Figure 1 ISATAP of IPv6

IP address list:

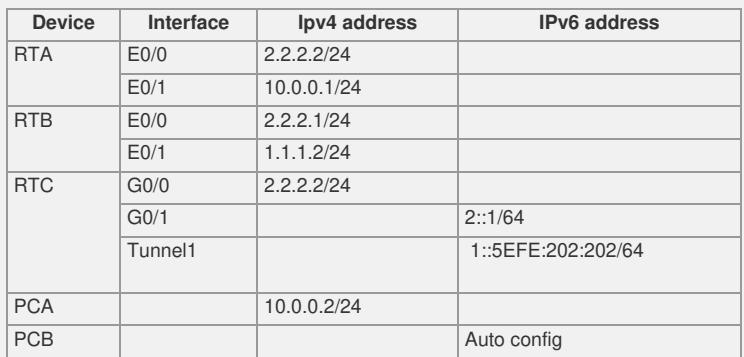

### **III Steps of configuration**

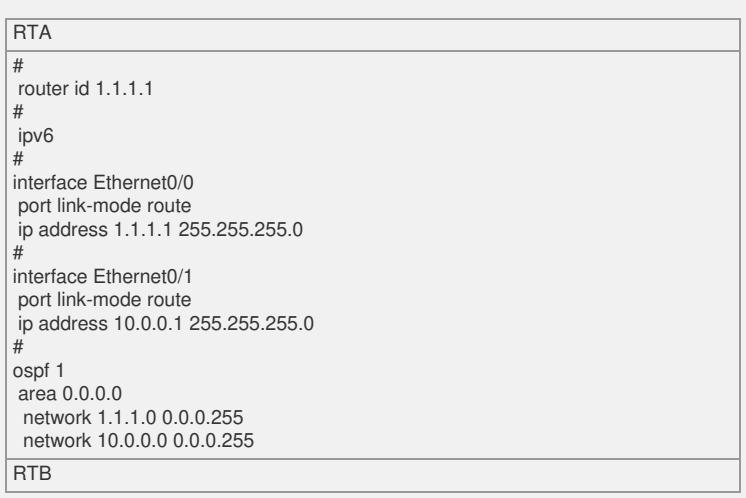

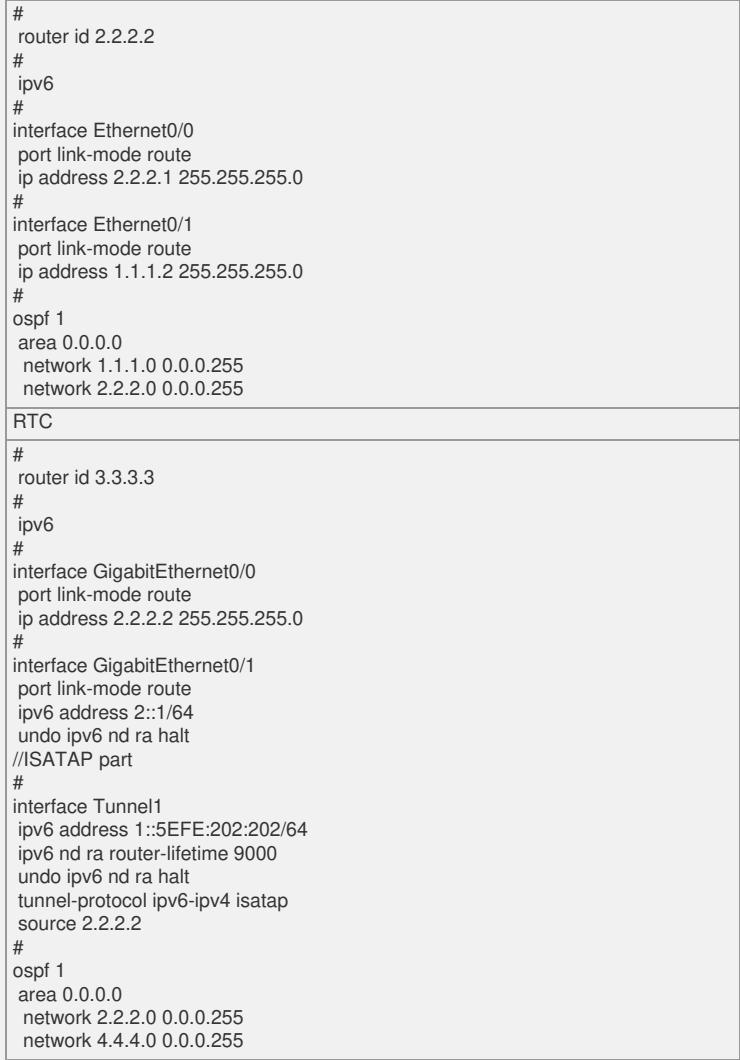

### **IV Key notes in the configuration**

1) Care about the address format of ISATAP interface;

2) Make sure IPv4 network is reachable.

#### **V Result Check**

From RTC ping the address of PCA auto get: [RTC-2921]ping ipv 1::5efe:10.0.0.2 PING 1::5efe:10.0.0.2 : 56 data bytes, press CTRL\_C to break Reply from 1::5EFE:A00:2 bytes=56 Sequence=1 hop limit=64 time = 2 ms Reply from 1::5EFE:A00:2 bytes=56 Sequence=2 hop limit=64 time = 2 ms Reply from 1::5EFE:A00:2 bytes=56 Sequence=3 hop limit=64 time = 2 ms Reply from 1::5EFE:A00:2 bytes=56 Sequence=4 hop limit=64 time = 1 ms Reply from 1::5EFE:A00:2 bytes=56 Sequence=5 hop limit=64 time = 1 ms --- 1::5efe:10.0.0.2 ping statistics ---

5 packet(s) transmitted 5 packet(s) received 0.00% packet loss round-trip min/avg/max = 1/1/2 ms